**www.Padasalai.Net www.Trb Tnpsc.Com**

# **POPULAR MATRIC. HR. SEC. SCHOOL-MIMISAL**

PRE-HALAF YEARLY EXAMINATION, NOV-2023

TIME : 3.00 Hrs. **XII-COMPUTER SCIENCE** MARKS :70 **I. Choose the correct answer. 15x1=15** 1. Which of the following character is used to give comments in python program? a)  $\#$  b) & c) @ d) \$ 2. Which of the following is not a Token? a) Interpreter b) Identifiers c) Keyword d) Operator 3. Which statement is generally used as a placeholder? a) continue b) break c) pass d) goto 4. While defining a function which of the following symbol is used. a); b). c): d) \$ 5. Strings in Python: a) Changeable b) Mutable c) Immutable d) flexible 6. Which of the following is the slicing operator? a) { } b) [ ] c) <> d) ( ) 7. The keys in Python, dictionary is specified by a) = b) ; c) + d) : 8. Class members are accessed through which operator? a) & b) . c) # d) % 9. Which database model represents parents-child relationship? a) Relational b) Network c) Hierarchical d) Object 10. A tuple is known as a) table b) row c) attribute d) field 11. Which command lets to change the structure of the table? a) SELECT b) ORDER BY c) MODIFY d) ALTER b) Iden[t](https://www.padasalai.net/)ifiers c) Keyword d) Operator<br>
nt is generally used as a placeholder?<br>
b) break c) pass d) goto<br>
a function which of the following symbol is used.<br>
b). c): d) \$<br>
on:<br>
b) Mutable c) Immutable d) flexible<br>
bllowing

**A.Manikandan, M.C.A.,M.Phil.,B.Ed.,Y.Y.E., Computer Instructor, Popular Matric.Hr.Sec.School-Mimisal, Pudukkottai(Dt).**

12. The clause used to sort data in database

a) SORT BY b) ORDER BY c) GROUP BY d) SELECT

- 13. Which is a Python package used for 2D charts?
- a) matplotlib.pyplot b) matplotlib.pip c) matplotlib.numpy d) matplotlib.plt

14. Let seta={3,6,9}, setB={1,3,9}. What will be the result of the following snippet?

print(setA|setB)

- a)  $\{3,6,9,1,3,9\}$  b)  $\{3,9\}$  c)  $\{1\}$  d)  $\{1,3,6,9\}$
- 15. What will be the result of the following Python code?

 $S=[x**2$  for x in range(5)]  $print(S)$ 

a) [0,1,2,4,5] b) [0,1,4,9,16] c) [0,1,4,9,16,25] d) [1,4,9,16,25] [t](https://www.padasalai.net/)he result of the following Python code?<br>
or (13,5)<br>
the result of the following Python code?<br>
or x in range(5)]<br>
b) [0,1,4,9,16] c) [0,1,4,9,16,25] d) [1,4,9,16,25]<br>
of the following. (Q.No. 24 is compulsory)<br>
different

# **II.** Answer any 6 of the following.  $(0.No. 24$  is compulsory)  $6x^2=12$

- 16. What are the different operator that can be used in Python?
- 17. Write note on range() in loop.
- 18. What are the main advantages of function?
- 19. What is slicing?
- 20. Write the syntax of creating a Tuple with n number of elements.
- 21. What is instantiation?
- 22. What is difference between Hierarchical and Network data Model?
- 23. Differentiate Unique and Primary Key constraint.
- 24. List the general types of data visualization.

## **III.** Answer any 6 of the following. (Q.No. 33 is compulsory) 6x3=18

- 25. Explain Ternary operator with example.
- 26. List the difference between break and continue statements.
- 27. Differentiate ceil() and floor() function.

28. What will be the output of the given python program?

```
str1="welcome"
str2="to school"
str3=str1[:2] + str2[len(str2) - 2:]print(str3)
```
29. What will be the output of the following code?

```
list=[2**x for x in range(5)]
print(list)
```
- 30. What are class members? How do you define it?
- 31. Explain Cartesian product with suitable example.
- 32. Write the use of savepoint command with an example.
- 33. Write a program to display

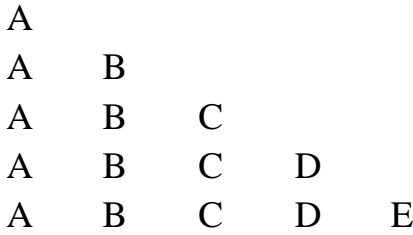

# **IV.** Answer the following. 5x5=25

34. a) Consider the following employee table.

Write SQL commands for the questions.(i) to (v)

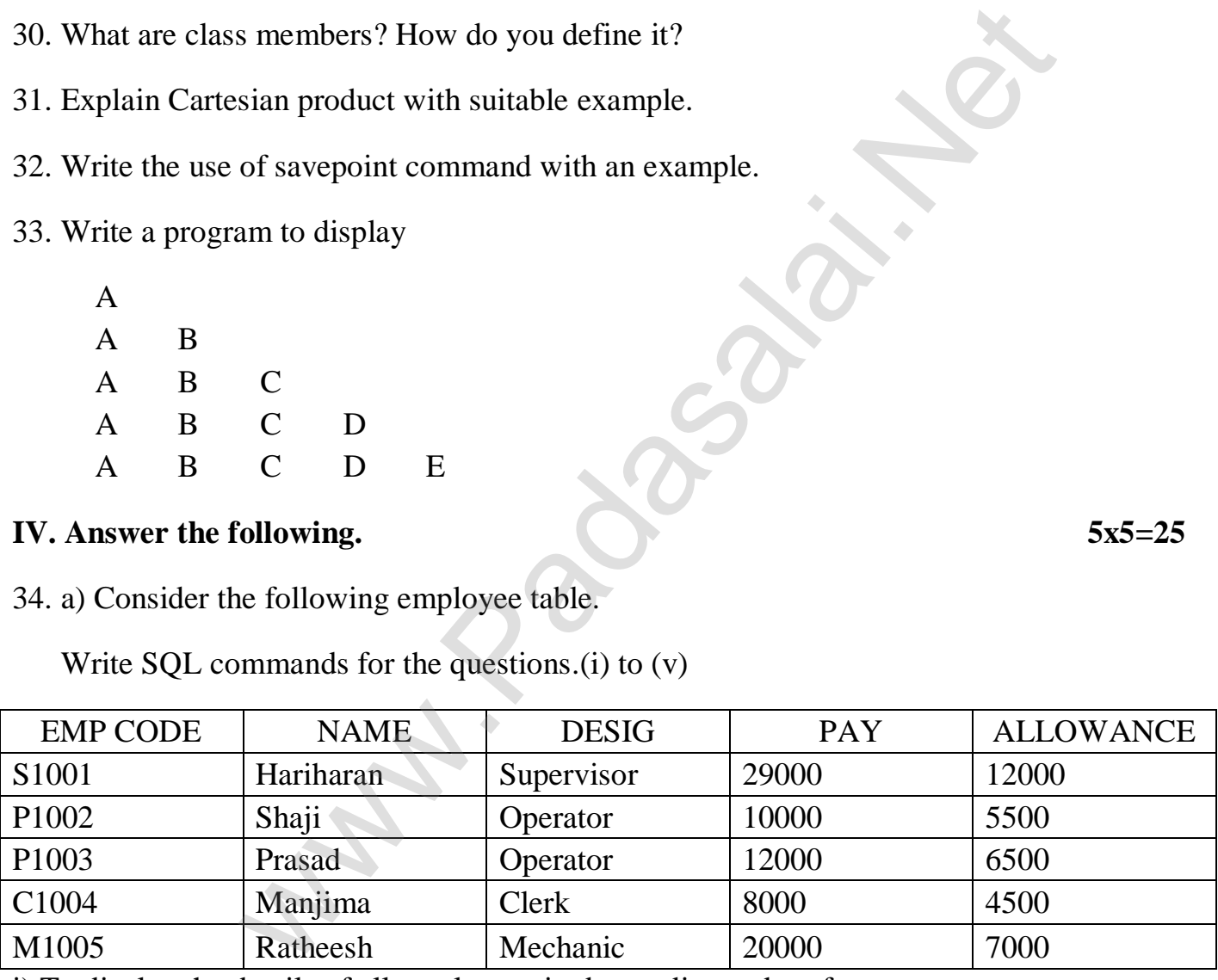

i) To display the details of all employees in descending order of pay.

- ii) To display all employees whose allowance is between 5000 and 7000
- iii) To remove the employees who are Mechanic.
- iv) To add a new row.
- v) To display the details of all employees who are Operator.

**A.Manikandan, M.C.A.,M.Phil.,B.Ed.,Y.Y.E., Computer Instructor, Popular Matric.Hr.Sec.School-Mimisal, Pudukkottai(Dt).**

**Kindly Send me Your Key Answer to Our email id - Padasalai.net@gmail.Com**

#### **(or)**

b) Explain in details the type of pyplot using Matplotlib.

35. a) What are the different types of data model.

**(or)**

- b) Explain the different operators in Relational algebra with suitable examples.
- 36. a) What are the different ways to insert an element in a list. Explain with suitable example.

#### **(or)**

b) Explain about string operators in python with suitable example.

37. a) Explain the following built-in functions.

a)  $id()$ 

 $b)$  chr()

c) round()

d) type()

e) pow()

## **(or)**

- b) Write a detail note on if..else..elif statement with suitable example.
- 38. a) Discuss in detail about Tokens in Python.

## **(or)**

 b) Explain the different set operations supported by python with suitable example. (or)<br>
you[t](https://www.padasalai.net/) string operators in python with suitable example.<br>
following built-in functions.<br>
(or)<br>
ail note on if..else..elif statement with suitable example.<br>
(example example)<br>
edifferent set operations supported by pyth